### **WORKSHEET NO:- 5**

## **Subject :- Information Technology**

# Class - IX

# <u>Chapter - Digital Documentation - Part 2</u>

#### Q1. Label the components of WordPad window.

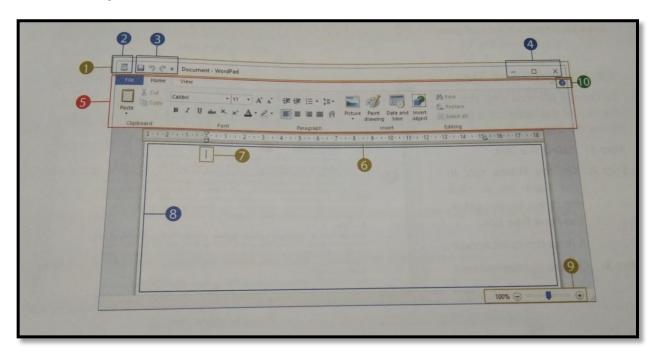

| 1 | 2 | 3 | 4 | 5  |
|---|---|---|---|----|
| 6 | 7 | Q | a | 10 |

#### Q2. Multiple choice questions:-

| 1. Which of the following is an extension of a Word docu | ıment ? |
|----------------------------------------------------------|---------|
|----------------------------------------------------------|---------|

- **a.** .dod **b.** .docx **c.** dob
- 2. A small vertical blinking line in a Word document is called
  - a. Pointerb. Indicatorc. Cursor
- **3.** Word is a product of :
  - a. Microsoftb. Googlec. Infosys

e. View-

### **Answers**

Q1.

1. Title bar 2. Office button 3. Quick Access Toolbar 4. Minimize, Maximize & Close

**5.** Ribbon **6.** Ruler **7.** Cursor **8.** Text area **9.** Zoom level button

**10.** Help

Q2.

1. b 2. c 3. a 4. c 5. b 6. c 7. b 8. a

**9.** a **10.** c

Q3.

**a.** Total number of Groups are – 5

Clipboard, Font, Paragraph, Styles, Editing

**b.** Total number of Groups are – 7

Pages, Tables, Illustrations, Links, Header & Footer, Text, Symbols

**c.** Total number of Groups are – 5

Themes, Page Setup, Page Background, Paragraph, Arrange

**d.** Total number of Groups are – 6

Proofing, Comments, Tracking, Changes, Compare, Protect

**e.** Total number of Groups are – 5

Document views, Show/Hide, Zoom, Window, Macros